# Mining Probates on Ancestry for Family History Gold

# $\triangle$  ancestry

*Juliana Szucs, Juliana@Ancestry.com*

Because there is such a wide variety of documents included in an estate file, there may be times when you're not quite sure what you're looking at. Understanding the probate process can help, though. The term *probate* technically refers to the *proving* of a will; in other words, making sure it is valid. If the court finds that it was valid, the estate is *testate*. But there isn't always a will. When someone dies without leaving a valid will, the estate is *intestate.* While there may be similar records created in either type of distribution, there are differences, and these differences resulted in some different types of records.

#### **Testate Estates**

When someone dies leaving a will, the estate is *testate.* Naturally, in these cases you would likely find the *will*. The will typically names the *executor*(s) and outlines how the *testator* (the person making the will) wishes his estate to be distributed.

For testate wills, the process starts with the executor (or executrix if it was a woman) getting court approval to act as the executor, which was given in the form of *Letters Testamentary.* The executor was required to post

bond that guaranteed he (or she) carried out the duties of the estate. Sureties may also be called upon to attest to the qualifications of the executor. They would likely be someone well-known to the family, possibly relatives or close friends, but they were typically not one of the *legatees,* those who were named to inherit property*.*

The will was then proved, or *probated*. Witnesses would attest to the validity of the will and a judge would determine whether it was in compliance with the laws of that place and time. The wills you find in this collection are sometimes

0. Gork. They as admin  $1723$  $it$  $\varepsilon$ . Oc)  $a_n$ Ь 5 One (o)  $10.$  $Ce6r_4$  $.10e$ 6.  $60$   $466.1$ In the fore Acon

originals that have been included in the packet, and sometimes they are copies that were copied into registers, often listed as "will books." (When you're using copies remember that clerk who copied it may have made an error in the transcription –something to keep in the back of your mind when you're analyzing the details found in the record.)

Included with the wills, or sometimes separately, you may also find inventories with detailed lists of the property owned.

*Part of a 1723 New York estate inventory*

170 **EXECUTOR'S BOND** Enew all Aden by these Dresents. Beach Petric

#### **Intestate Estates**

If there wasn't a will, the process would start with a petition for *letters of administration*. The *administrator* or *administratrix* (if it's a woman) is the person who would be in charge of the proper distribution of the estate, and that person would be appointed by the court. The administrator was typically family, although in some cases if the deceased had debts, creditors could petition the court to act as the administrator. As in testate cases, the administrator would post a bond ensuring that the estate would be settled properly.

Since intestate estates don't have a will dictating how the deceased wanted his or her property distributed, the distribution would be in accordance with the laws of the state at that time. The prevailing laws determined who could inherit. But before the distribution could begin, heirs had to be identified and notified, an accounting of the estate's assets and debts had to be taken, and there had to be an order of distribution. Therefore, the records created by an intestate estate can be just as rich as those of a probate.

#### **Other Court Records**

For some locations, you may find more than just inheritance records in this collection, particularly in the earliest town and county formation dates. In the earliest Probate Court Docket books for Jefferson County, Arkansas, the records begin before a courthouse was even available, the court being held at Joseph Bone's house in April of 1830. The dockets list petitions to the court for licenses to operate public houses and ferries, and to have roads built. They document the development of the area and its first European residents.

While this subset of the Arkansas records have not been indexed, the docket books themselves have indexes in the front. Use the page number in the index to browse to the entries in the dockets. Even that index will only be as good as the clerk who created it, and some records may not be included in this collection, so wherever possible browse all of the records to gain unique insights into the interactions of the area's settlers.

You'll find this indexing system in some of the will books as well. If you're taken to an index like this one, you may need to browse the records to locate the actual will. Be aware some of these registers have multiple volumes and may have multiple indexes within that subset of the records.

Slaves may be mentioned in wills, inventories, estate distributions, and other probate documents – sometimes by name. Occasionally you'll see ages and groupings that appear to be families in wills and

Sution de ugo 7. more  $\mathcal{L}% _{G}(\theta)=\mathcal{L}_{G}(\theta)$ Fruster for so. that Duchapin A. M. C Taylor & M. Vanging Ohnni Germa. on so & do Duchapin A. Gdn. of Paul. Com Duchafin for. Adm. 56  $\sqrt{r}$ Dardsom A. Gon that the

inventories. Free persons of color may have even had their own probate package if they owned land or personal possessions that

needed to be divided among family or sold to pay debts. For slaves, you may also find bills of sale within probate packets in cases where slaves were sold to settle estate debts. In addition to the possibility of identifying your ancestor they can give you an idea of the size of the farm or plantation, the type of crops and/or livestock that were raised, and the location and type of land that was being worked by your ancestors.

## Navigation on Ancestry

- A link to all the state probate collections is on the **Search** page [\(search.ancestry.com\)](http://search.ancestry.com/) under **Tax, Criminal, Land & Wills.** This page has a search form to search all states at once or to click through and search a specific state from the list below the search box.
- Individual state collections can also be found using the Card Catalog or on state pages, which can be accessed by clicking on the state of interest on the map on the **Search** page.

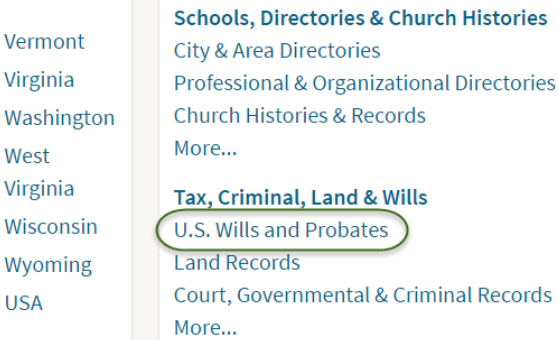

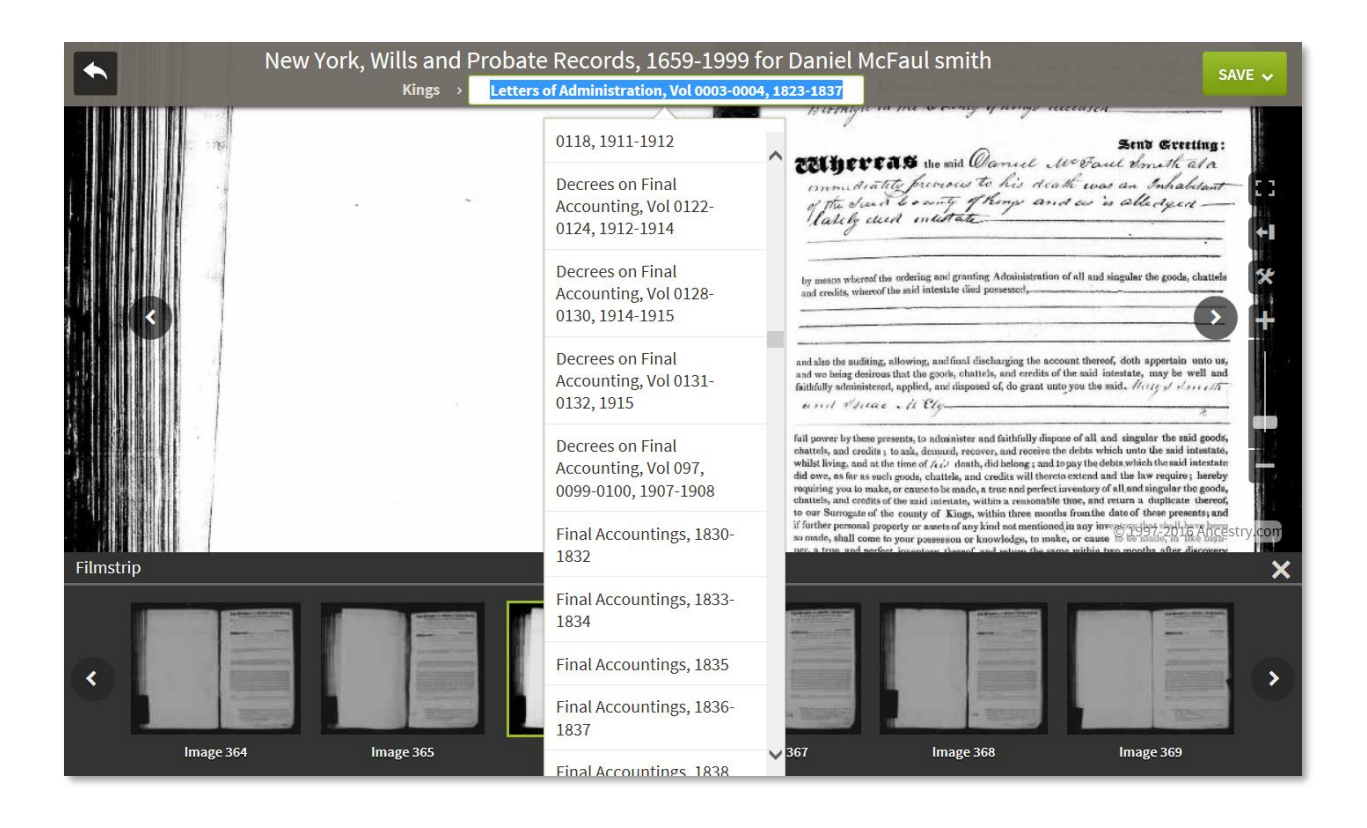

V

Things you should know:

- Only the decedent is indexed.
- Be prepared to browse. Some records in the collection are not indexed, but by browsing you can find some gems.

## Viewer Navigation

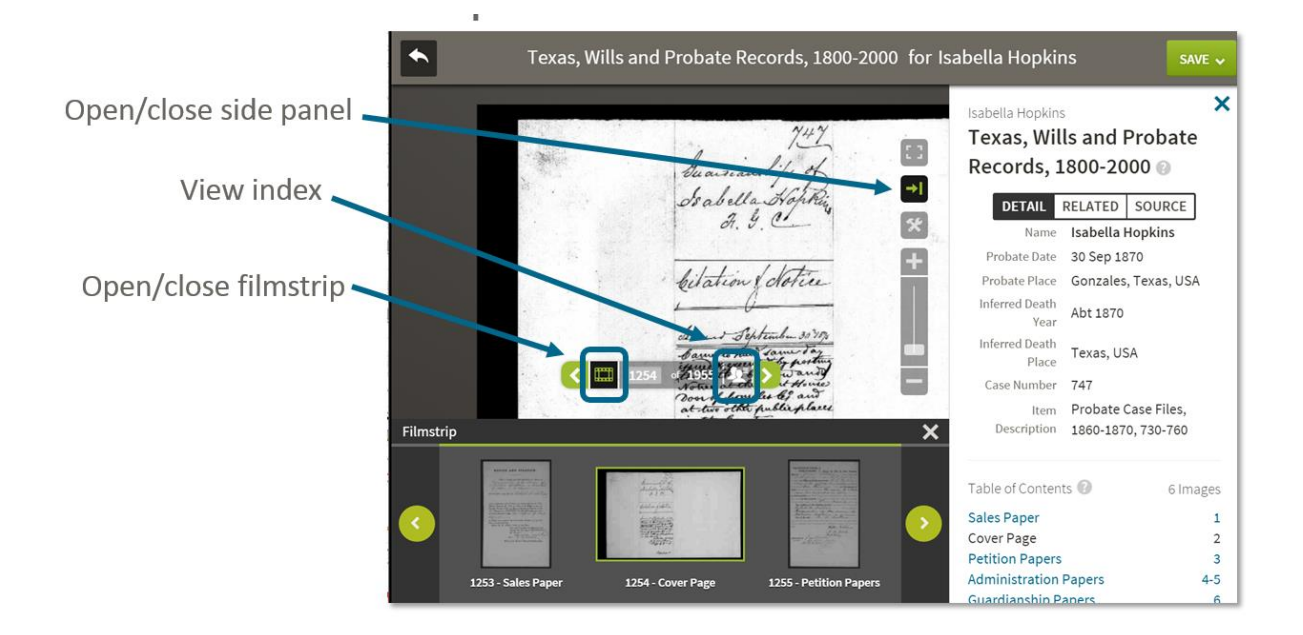

When the **View Index** icon is white, there is an index you can open up. (If there is no index for the record you are viewing it will be greyed out.) You can add details to the index, using the tools in the Details tab of the side panel. This allows you to add family members and relationships. This feature and the addition of relationships will make it even more valuable as time goes by.

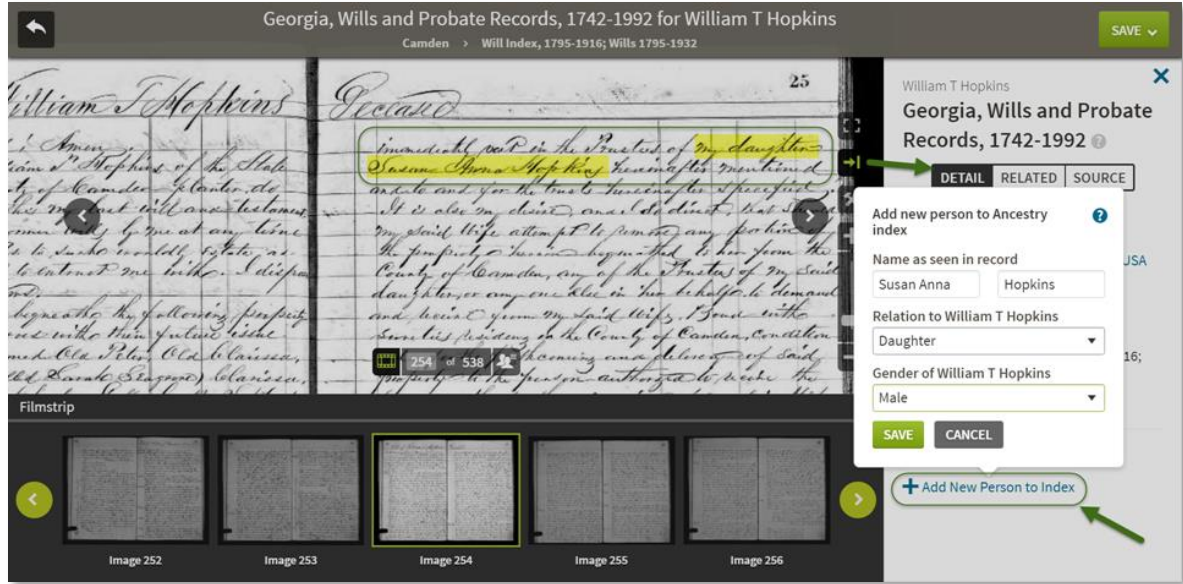